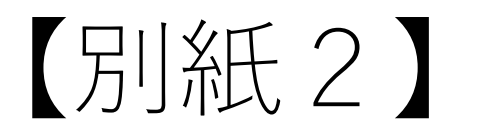

## Zoomの設定・操作

## zoomの入り方①(zoomをパソコンに入れている方)

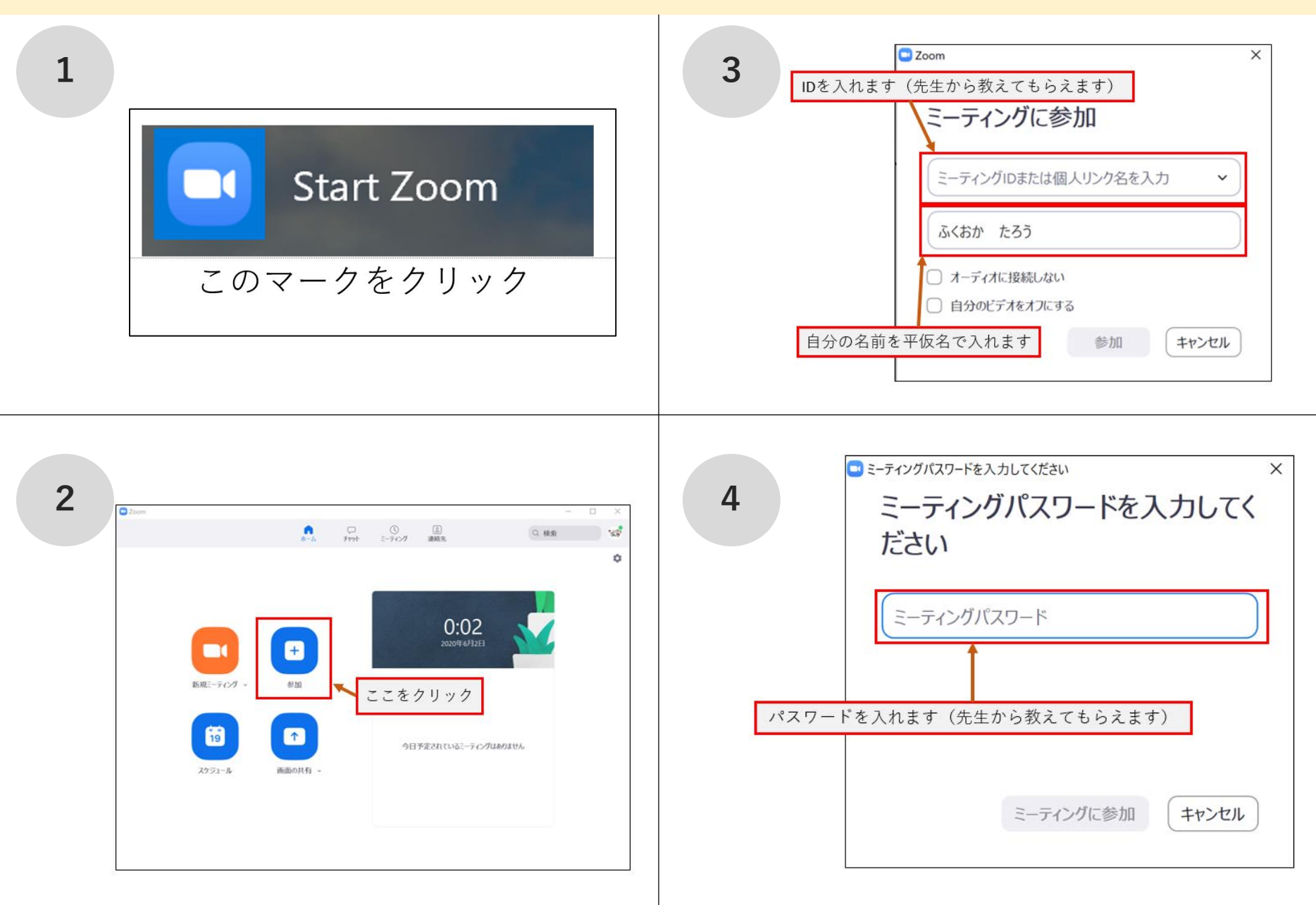

## zoomの入り方②(zoomをパソコンに入れている方)

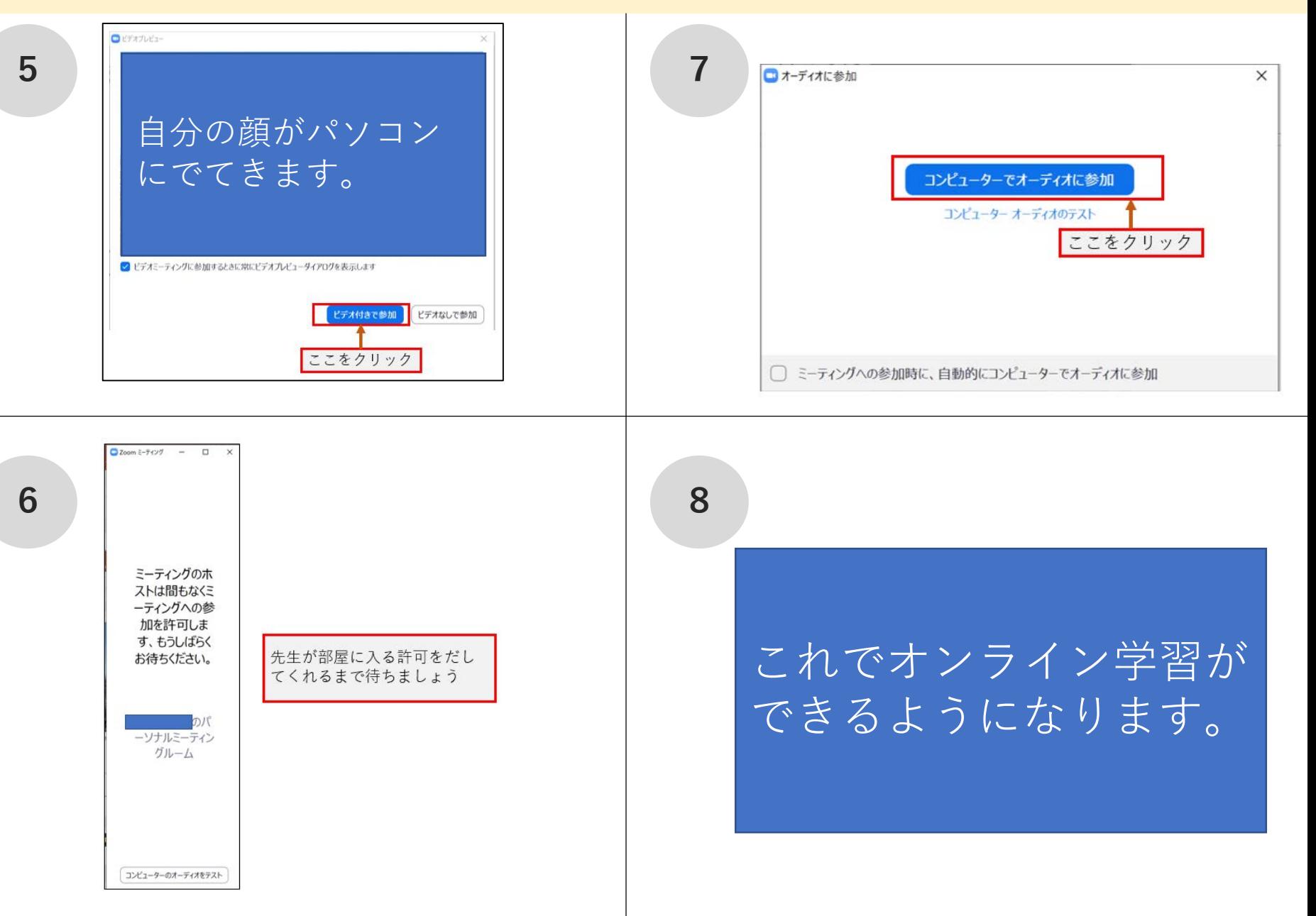

Zoom開始の方法

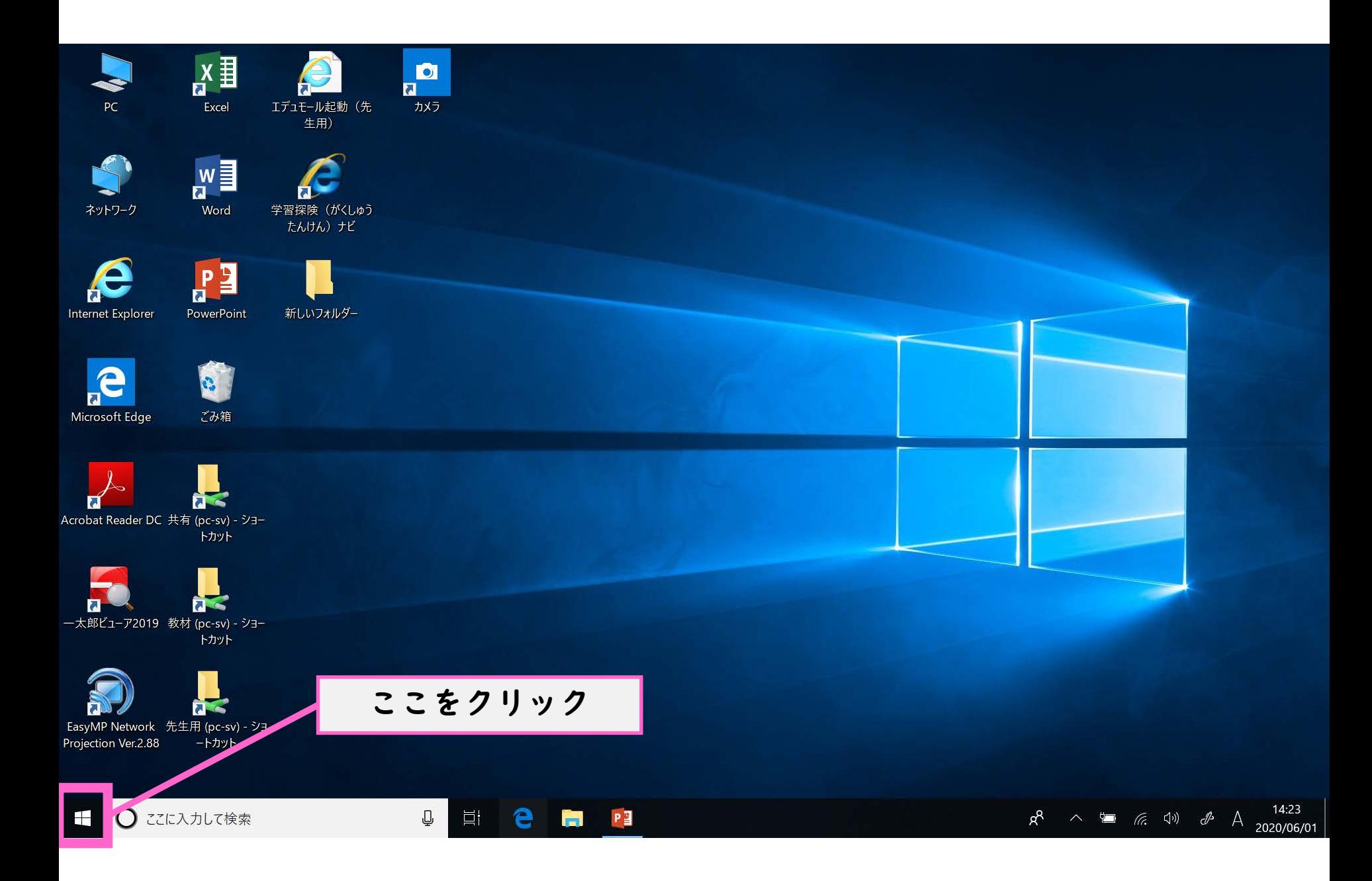

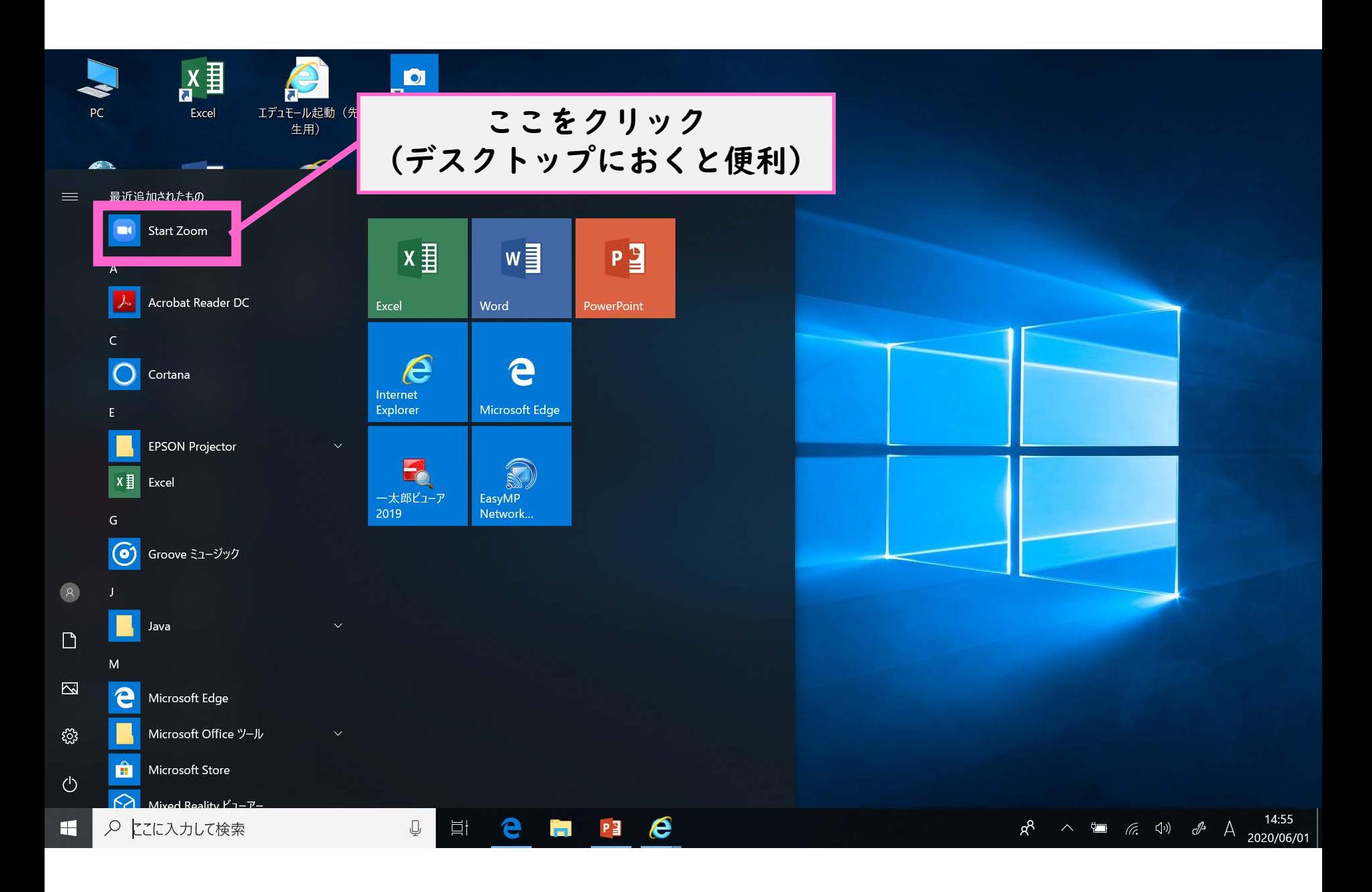

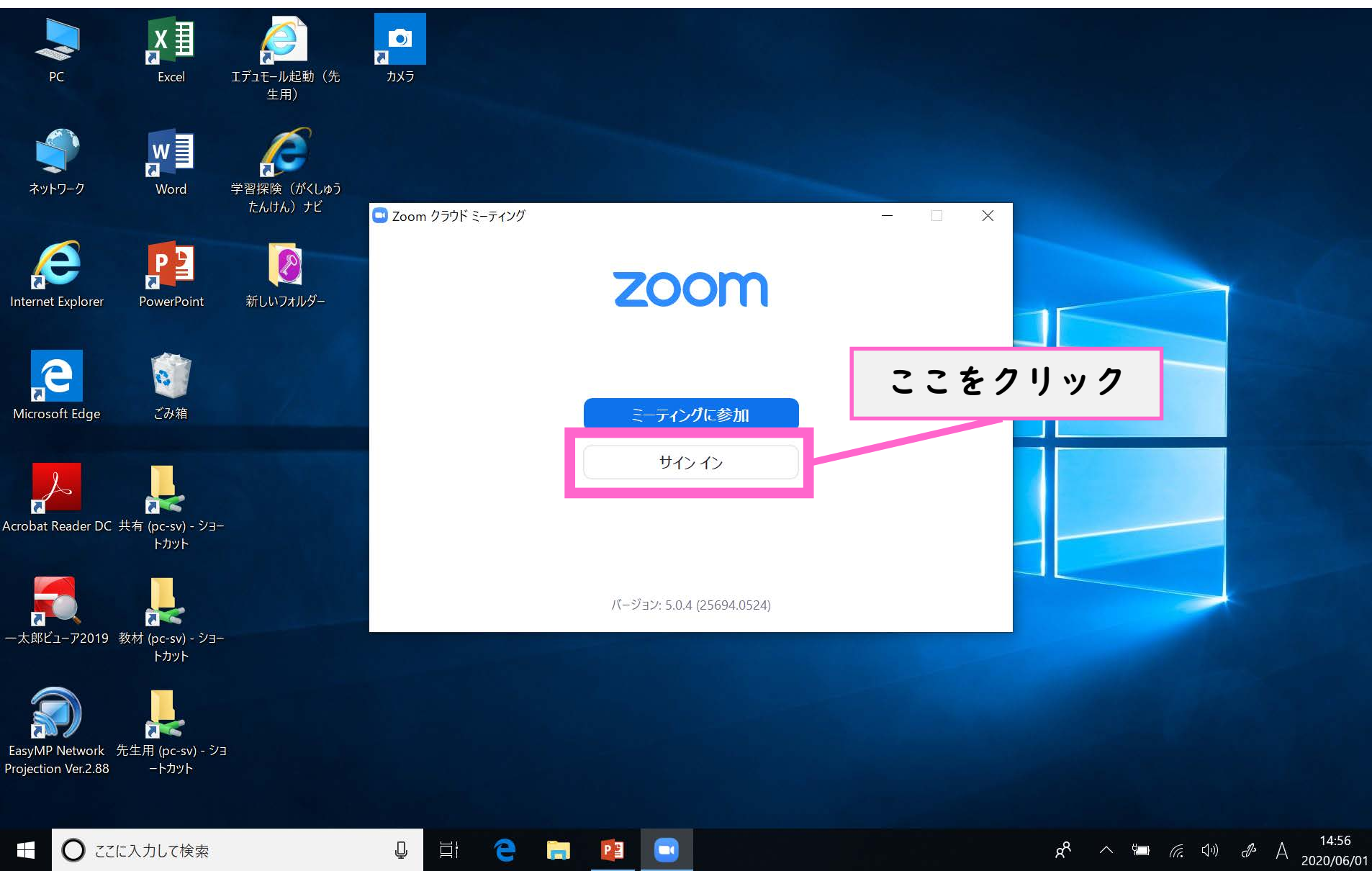

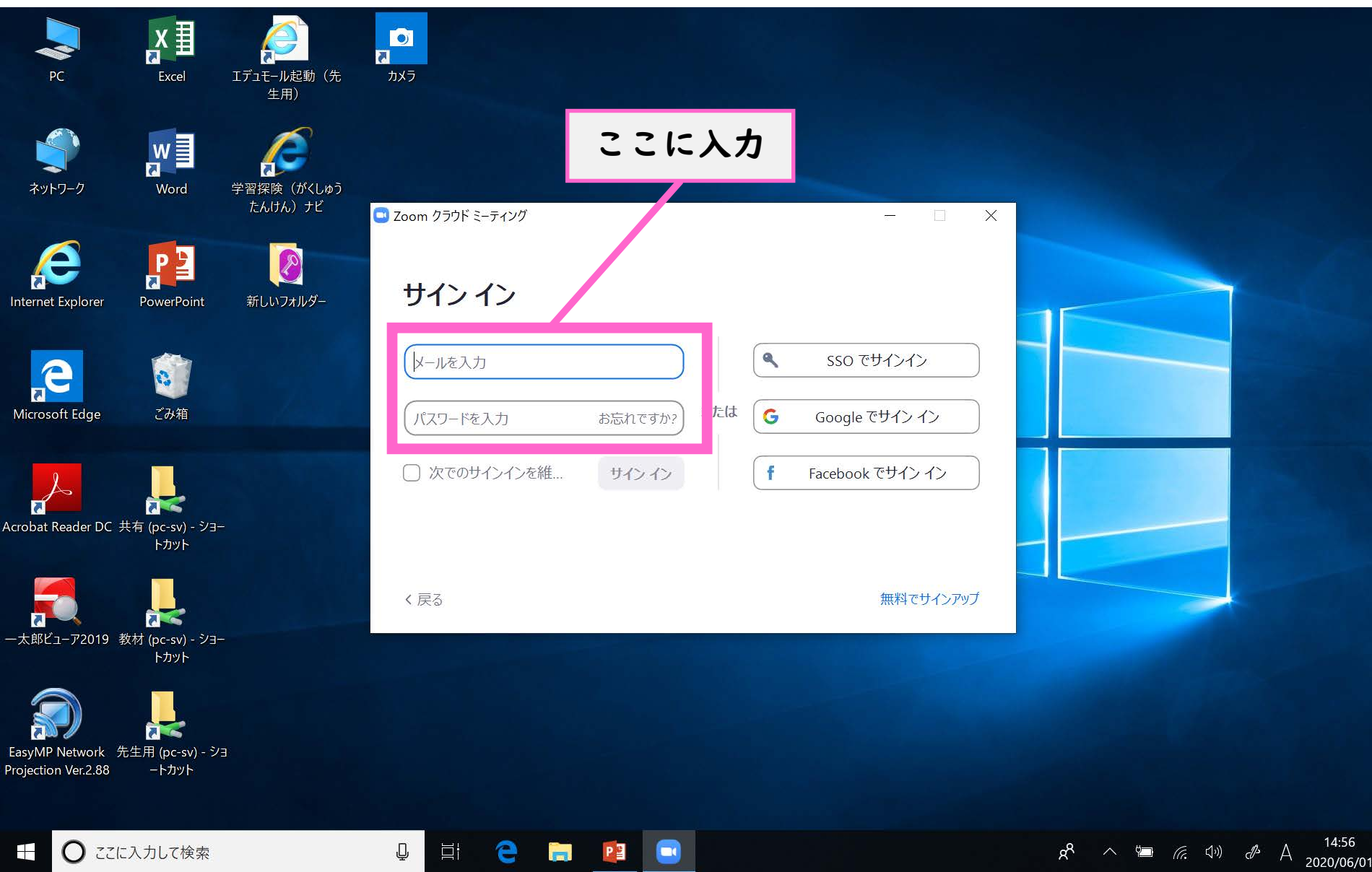

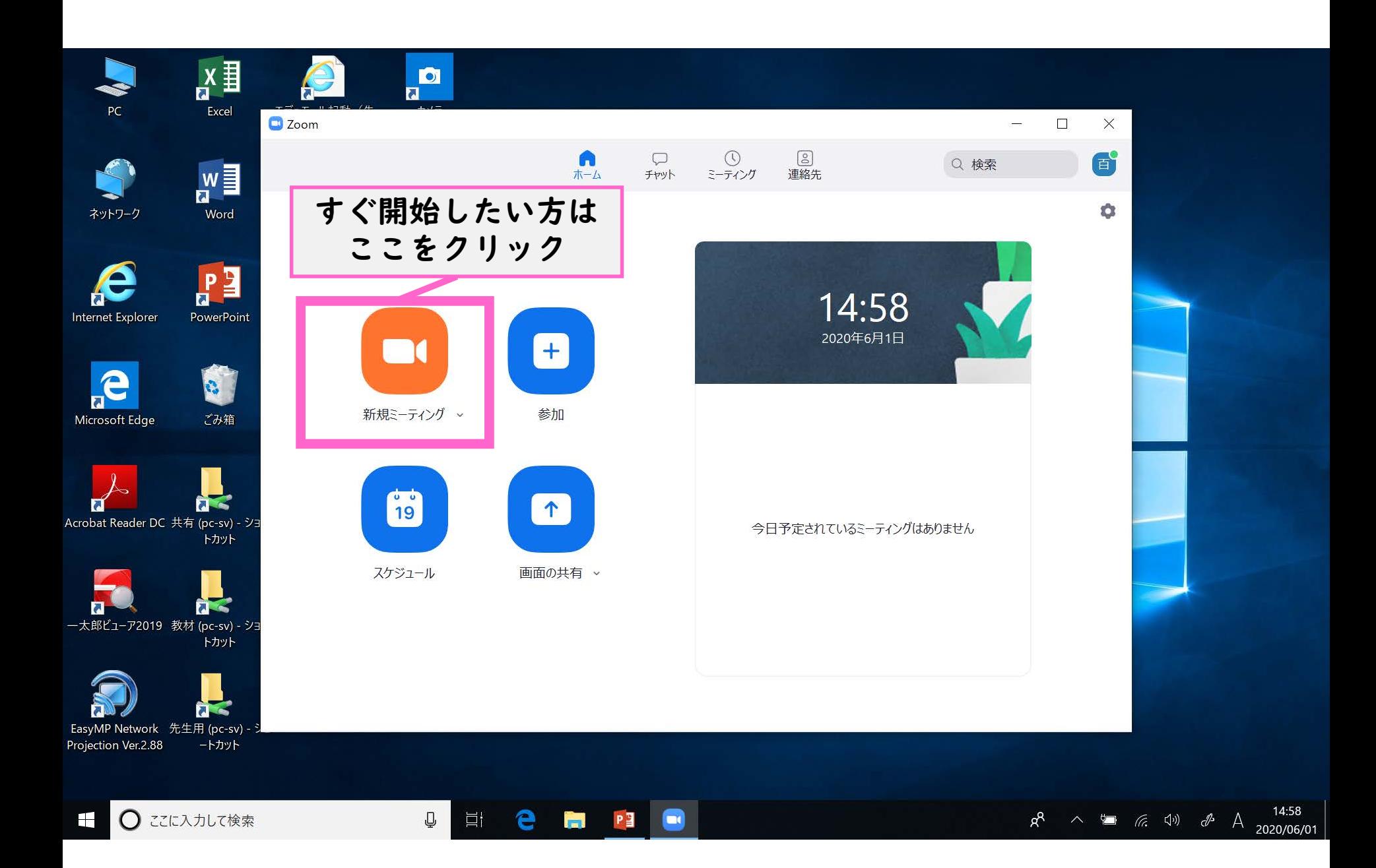

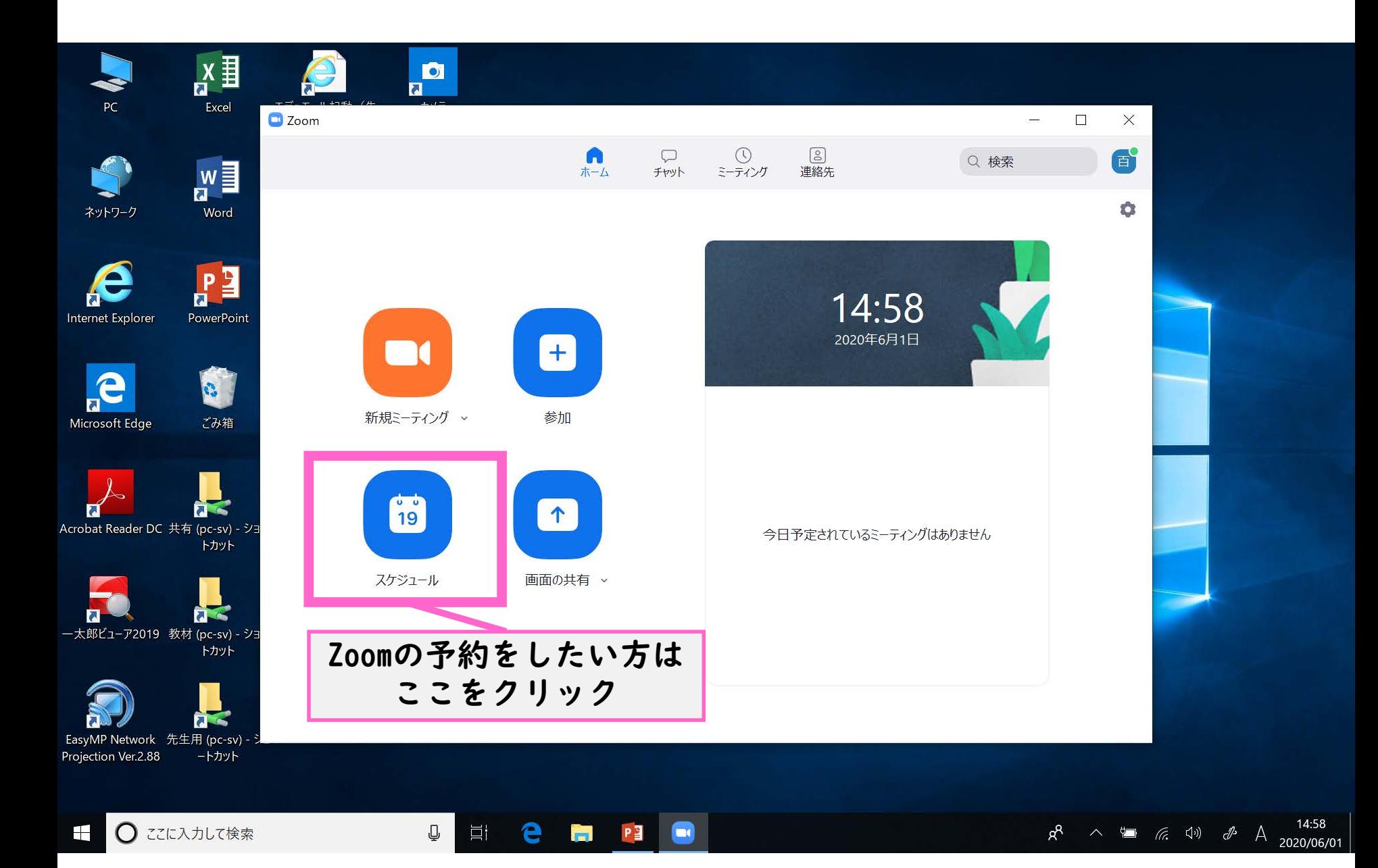

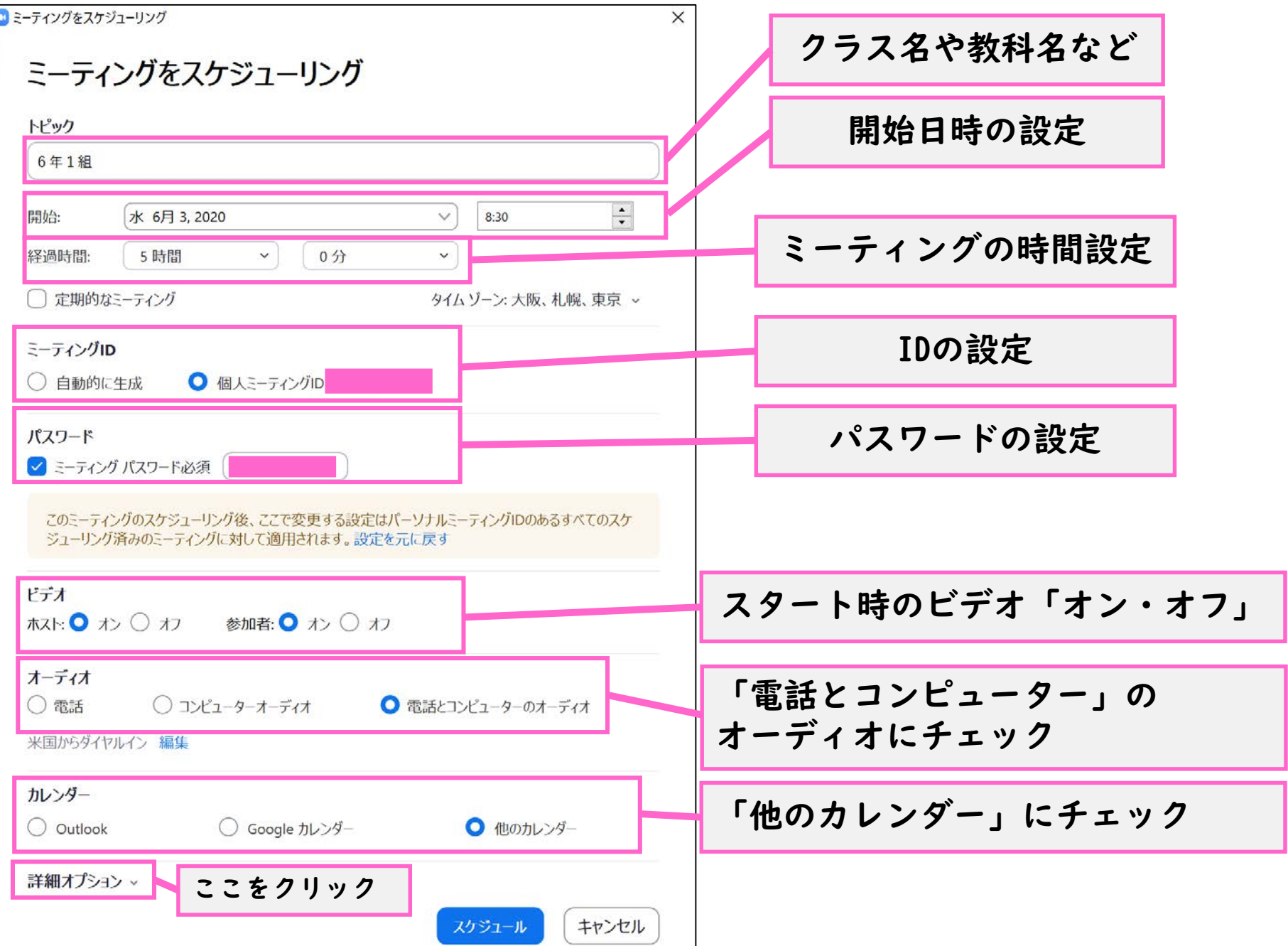

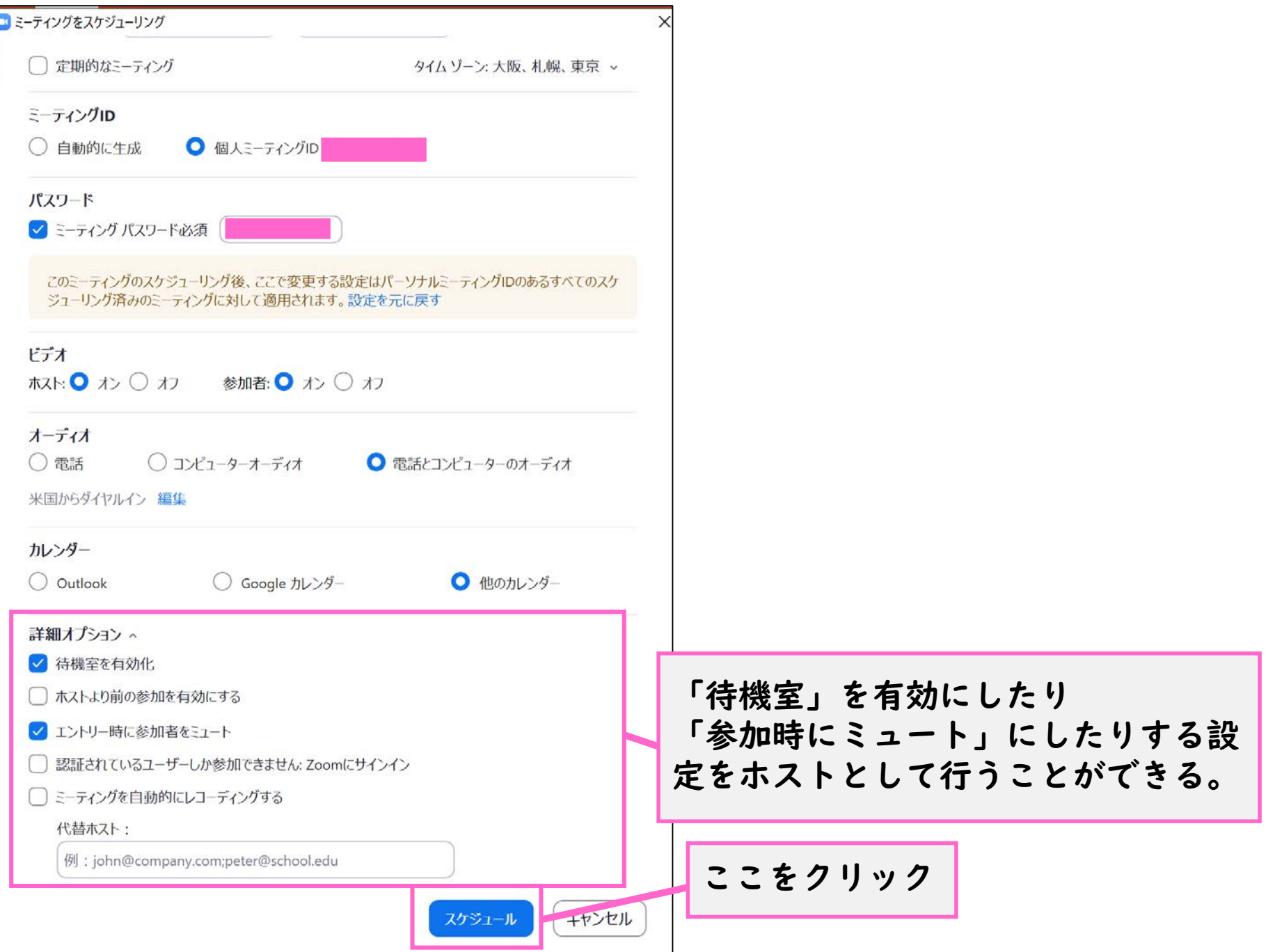

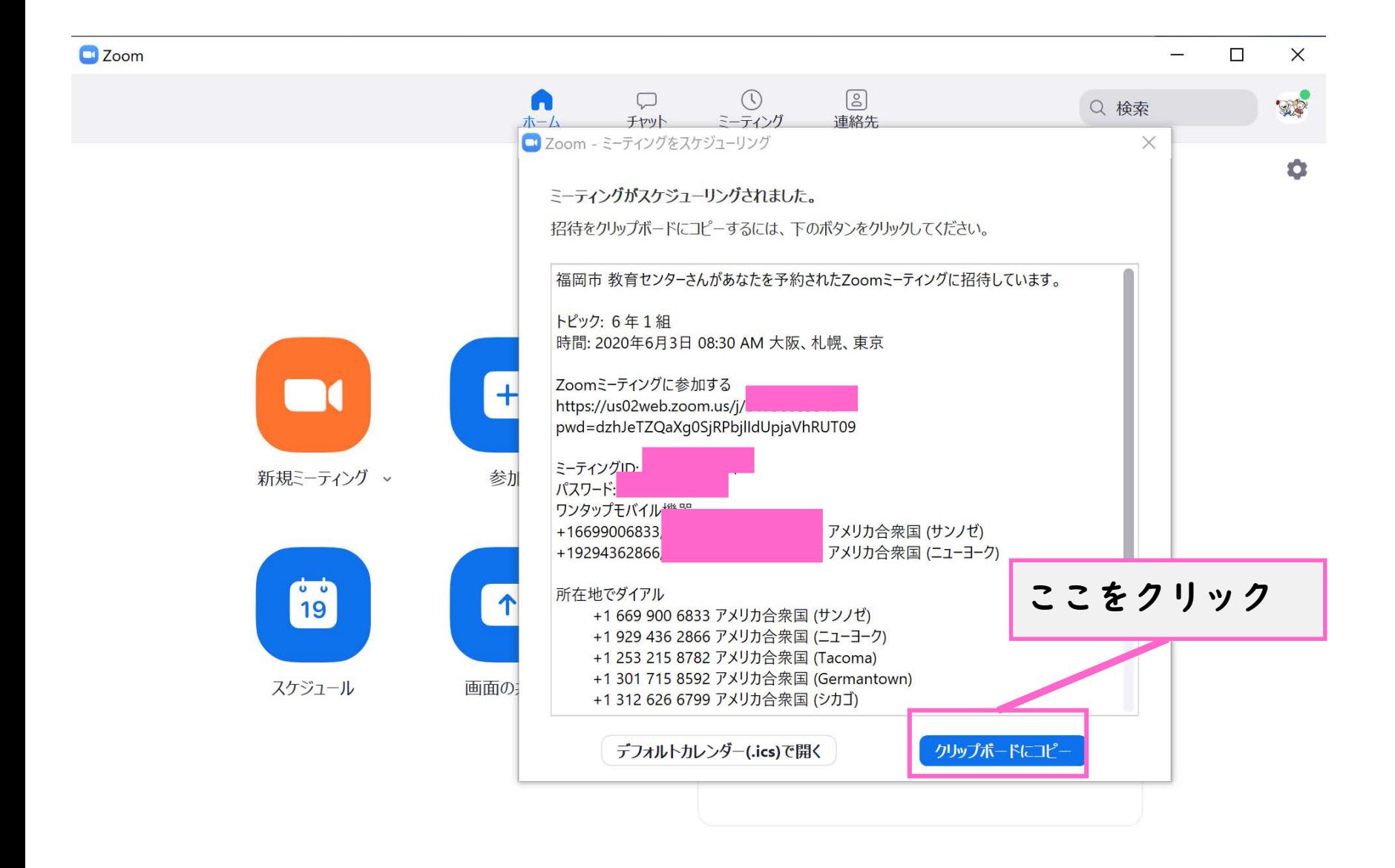

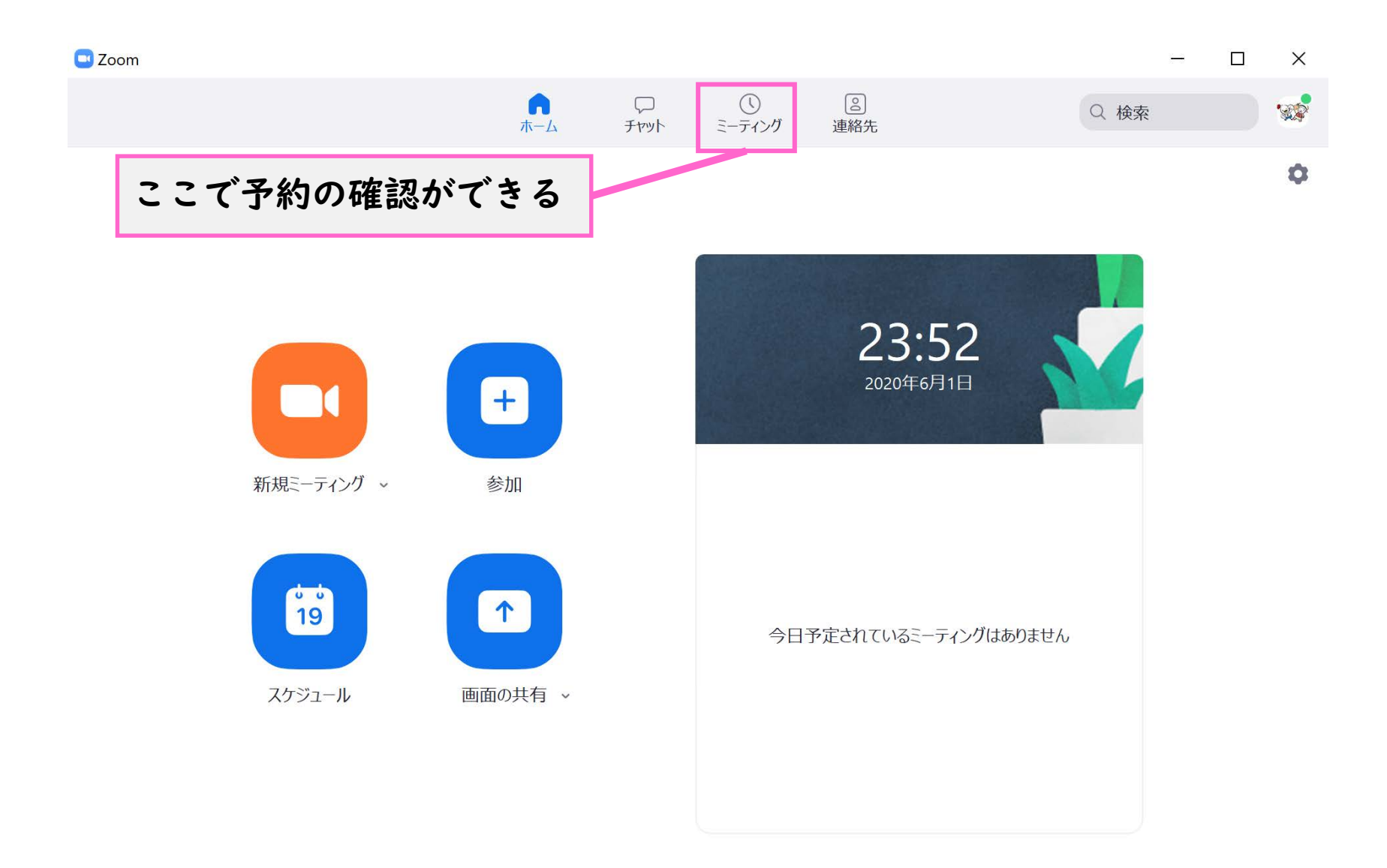